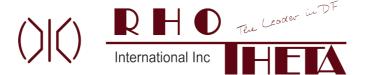

BLE V5.0 Beacon RS-232 Reader user manual V1.2

2020.08.14

## BLE V5.0 Beacon RS-232 Reader

Support "iBeacon™", "Eddystone™", "Altbeacon™", Raw, TPMS, Sensors Model: S2B5232RI

## 1. Package content:

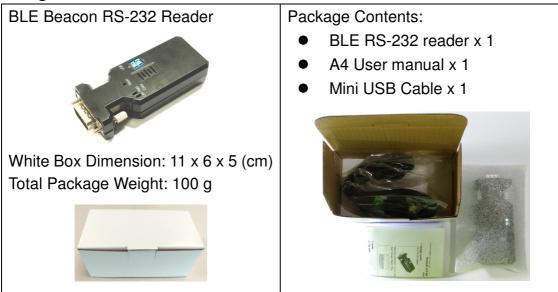

### 2. Profile:

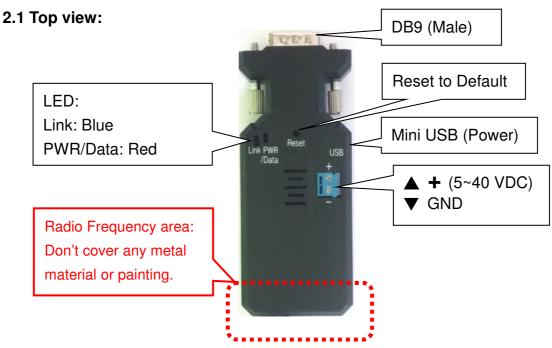

| LED  | Description              |  |  |
|------|--------------------------|--|--|
| Blue | Flash when data received |  |  |
| Red  | Solid when power on      |  |  |

## 2.2 DB9 connector: (Male)

1 2 3 4 5

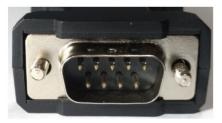

2: RX 3: TX

5: GND 9: Vin

6 7 8 9

| Pin | Signal | DTE Direction | DCE Direction | Description            |
|-----|--------|---------------|---------------|------------------------|
| 1   | N/A    |               |               |                        |
| 2   | RxD    | Output        | Input         | Transmitted data       |
| 3   | TxD    | Input         | Output        | Received data          |
| 4   | N/A    |               |               |                        |
| 5   | GND    |               |               | Ground                 |
| 6   | N/A    |               |               |                        |
| 7   | RTS    |               |               |                        |
| 8   | CTS    |               |               |                        |
| 9   | Vin    |               |               | Power Input (5~27 VDC) |

#### 2.3 Rear Side:

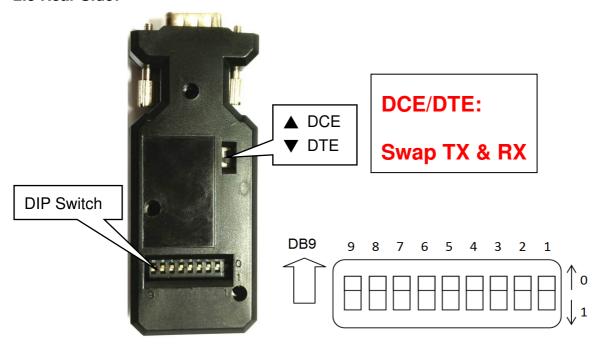

2.4 Default: All pin is "0", Baud rate 9,600 bps., 8 Data bits, None parity, 1 Stop bit.

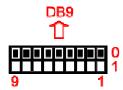

2.5 Baud rate option: DIP No. 8 is set to "1" (On): The baud rate is 115,200 bps, 8 Data bits, None parity, 1 Stop bit.

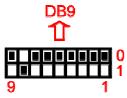

#### 3. Packet Format:

3.1 Default: All DIP switch is "0". The reader will filter "Uconnect™", "iBeacon™", "Eddystone™" or "Altbeacon™".

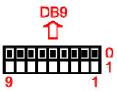

\$<msg type>,<reader id>,<tag type>,<tag id>,<battery>,<button>,<G-sensor>,<sensor>,<RSSI>#

| Field                                             | Description                                                                                                    |  |  |
|---------------------------------------------------|----------------------------------------------------------------------------------------------------|--|--|
| \$                                                | start of report                                                                                                    |  |  |
| msg type                                          | Type of message ex. 0: reserved, 1: Uconnect <sup>™</sup> tag 2: iBeacon <sup>™</sup> , 3: Eddystone <sup>™</sup> , 4: Altbeacon <sup>™</sup> |  |  |
| reader id 6 bytes ID of reader in hex => 12 chars |                                                                                                    |  |  |
| tag type (*)                                      | type of tag ex. 1: tag w/o g-sensor, 2: tag w/ g-sensor                                                                                       |  |  |
| tag id 6 bytes ID of tag in hex => 12 chars       |                                                                                                    |  |  |
| tag batt (*)(**)                                  | batt voltage of tag in 1/10 volt unit                                                                                                    |  |  |
| tag button status (*)                             | button status ex. 0: released, 1: pushed                                                                                                    |  |  |
| tag motion status (*)                             | motion status ex. 0: non-moving, 1: moving                                                                                                    |  |  |
| Sensor (*)(***)                                   | Various sensor data (11 bytes)                                                                                                    |  |  |
| tag rssi tag read rssi                            |                                                                                                    |  |  |
| #                                                 | end of report                                                                                                    |  |  |

#### Remark

- 1. (\*): The message is "0" for iBeacon™, Eddystone™ and Altbeacon™ beacon.
- 2. (\*\*): Eddystone™-TLM version 0 include the Tag battery information, 1/10V; The version is none "0" will display "0" in the "Tag batt" column.
- 3. (\*\*\*): Tx Power for the iBeacon™, altBeacon™, Eddystone™-UID, Eddystone™-URL and Eddystone™-EID beacon

#### Example:

\$1,00A05053849D,1,00A050172A2C,30,0,0,,-71#

\$2,00A05053849D,0,58E72F0CEF88,0,0,0,0,-48#

\$3,00A05053849D,0,772BB24ADC36,0,0,0,0,-48#

\$4,00A05053849D,0,012AC345EB45,0,0,0,0,-49#

3.2 Raw BLE packet: The Bluetooth discovering broadcast will be filtered. All BLE beacon will be reported. DIP No. 1 is set to "1" (On) and "0" else

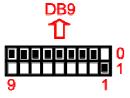

Prefix: "\$"

First column: RSSI value Mac. ID: "00A05053849D"

Raw packet data is between "\$" and "CR" "LF"

Suffix: CR LF

#### EX:

\$-78,00A05053849D,0201061BFF5900AABC0100A050172A2C1E0000000000000000000000000BB \$-83,00A05053849D,1EFF06000109200073C68487B4DFB227B7546E97078954811C4EB1E40DC1DF

3.3 Add the ">" at the end of Raw BLE packet: DIP No. 2 is set to "1" (On) and "0" else

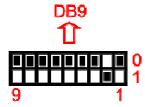

Prefix: "\$"

First column: RSSI value

Raw packet data is between "\$" and ">"

Suffix: ">"

EX: \$-85,02010605166E2A850A04160F18090F09425055434B205420383030423635>

3.4 Add the ">" and "CR" "LF" at the end of Raw BLE packet: DIP No. 2 is set to "1" (On) and "0" else

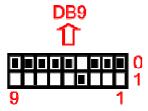

Prefix: "\$"

First column: RSSI value

Raw packet data is between "\$" and ">"

Suffix: ">" "CR" "LF"

3.5 Raw iBeacon® packet only: DIP No. 1 & 2 is set to "1" (On) and "0" else

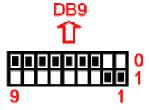

Prefix: "\$"

First column: RSSI value Mac. ID: "00A05053849D"

Raw packet data is between "\$" and "CR" "LF"

Suffix: "CR" "LF"

EX: \$-85,00A05053849D,02010605166E2A850A04160F18090F09425055434B205420383030423635

3.6 Raw Eddystone™ packet only: DIP No. 1 & 2 is set to "1" (On) and "0" else

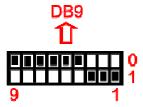

Prefix: "\$"

First column: RSSI value Mac. ID: "00A05053849D"

Raw packet data is between "\$" and "CR" "LF"

Suffix: "CR" "LF"

EX: \$-85,00A05053849D,02010605166E2A850A04160F18090F09425055434B205420383030423635

3.7 TPMS packet: DIP No. 3 is set to "1" (On) and "0" else

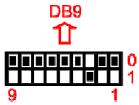

Raw data, EX: 66F35AC800

3.8 GPS Tracker & TPMS: DIP No. 1 & 3 is set to "1" (On) and "0" else, Add "AT\$SNDTXT=" with TPMS packet as the section 3.6

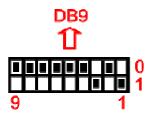

#### EX: AT\$SNDTXT=66F35AC800

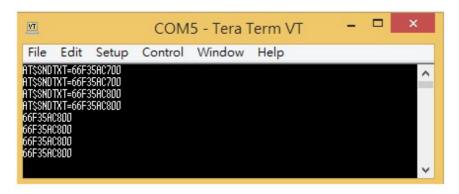

3.9 GPS Tracker & iBeacon™ tag In/Out: DIP No. 2 & 3 is set to "1" (On) and "0" else

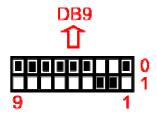

3.9.1 When a new iBeacon™ is detected, flag=1, major, minor, power and RSSI

EX: 1;23A01AF0232A45189C0E323FB773F5EF00010002C523

1 = new beacon

UUID = 23A01AF0232A45189C0E323FB773F5EF

major = 0001

minor = 0002

measured power = C5

RSSI = 0x23

3.9.2 When the iBeacon™ left the device (life time ~30sec.), flag=0

EX: 0:23A01AF0232A45189C0E323FB773F5EF00010002

0 = lost beacon

UUID = 23A01AF0232A45189C0E323FB773F5EF

major = 0001

minor = 0002

3.9.3 Output format: 0x02 [data from §3.8.1 & §3.8.2] 0x0D 0x0A 0x03

EX: 0x02 1;23A01AF0232A45189C0E323FB773F5EF00010002C523 CR LF 0x03

3.10 TPMS APP for ID setting: DIP No. 6 is set to "1" (On) and "0" else

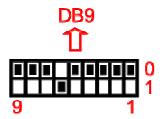

3.11 TPMS APP for ID setting: DIP No. 1 & 6 is set to "1" (On) and "0" else, Add "AT\$SNDTXT=" with TPMS packet as the section 3.10

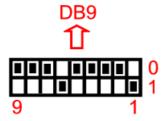

3.12 Customized beacon tag: Kontakt, MineW

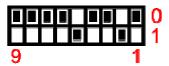

## 4. Power supply:

- 4.1 Voltage: 5~40 VDC, Don't exceed the limit.
- 4.2 There're 3 ways to power the adapter: Mini USB, Terminal Block and pin9 of DB9, please choose one. Don't power the adapter by more than one source.
- 4.3 The mini USB cable is inside the standard package.

# Contact Information

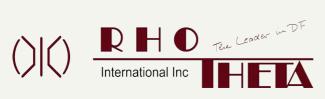

## **RHOTHETA International Inc**

8201 Peters Rd Ste 1000 Ft Lauderdale FL USA +1 954 495 8700 info@rhothetaint.com service@rhothetaint.com